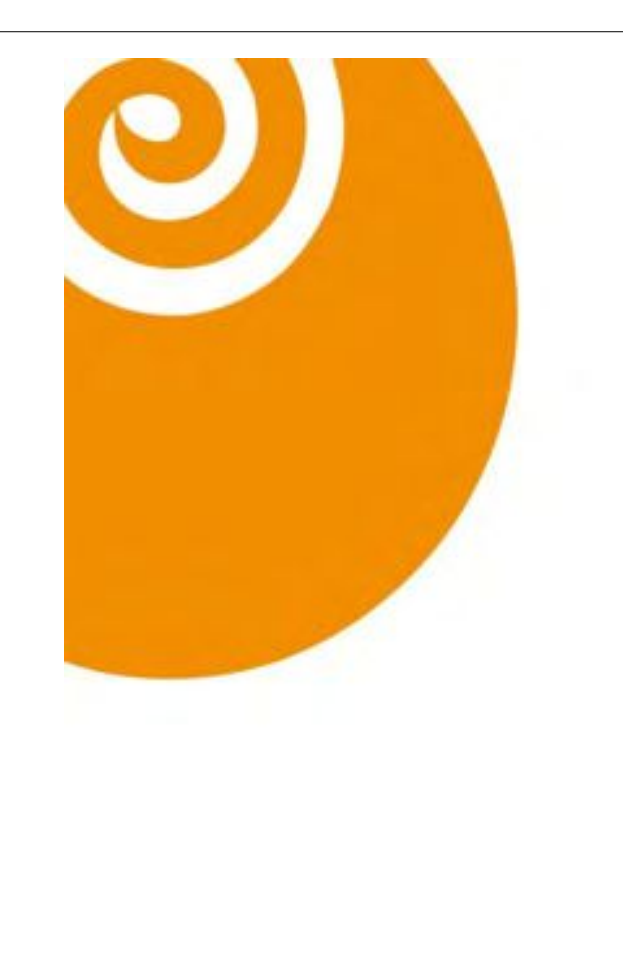

Schwungvolle, mutige regionale Umsetzung einer neuen Energiepolitik

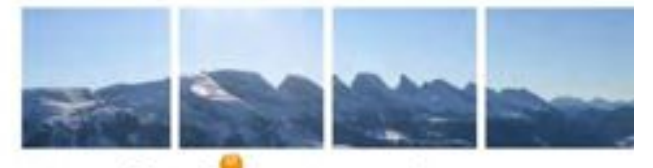

energietal toggenburg «das sind wir»

#### 3. April 2012

Thomas Grob Präsident/ Geschäftsleiter Förderverein

# Das Toggenburg

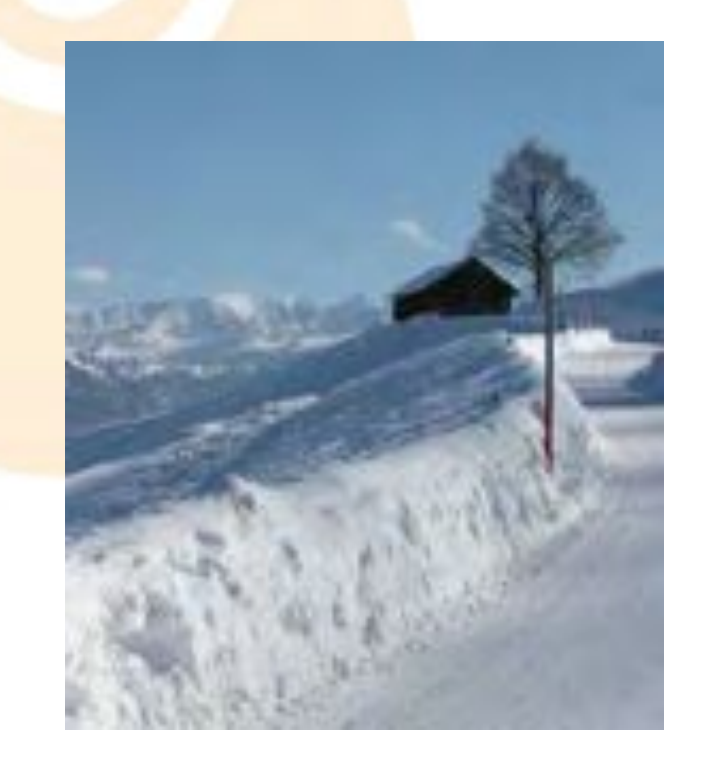

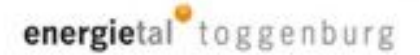

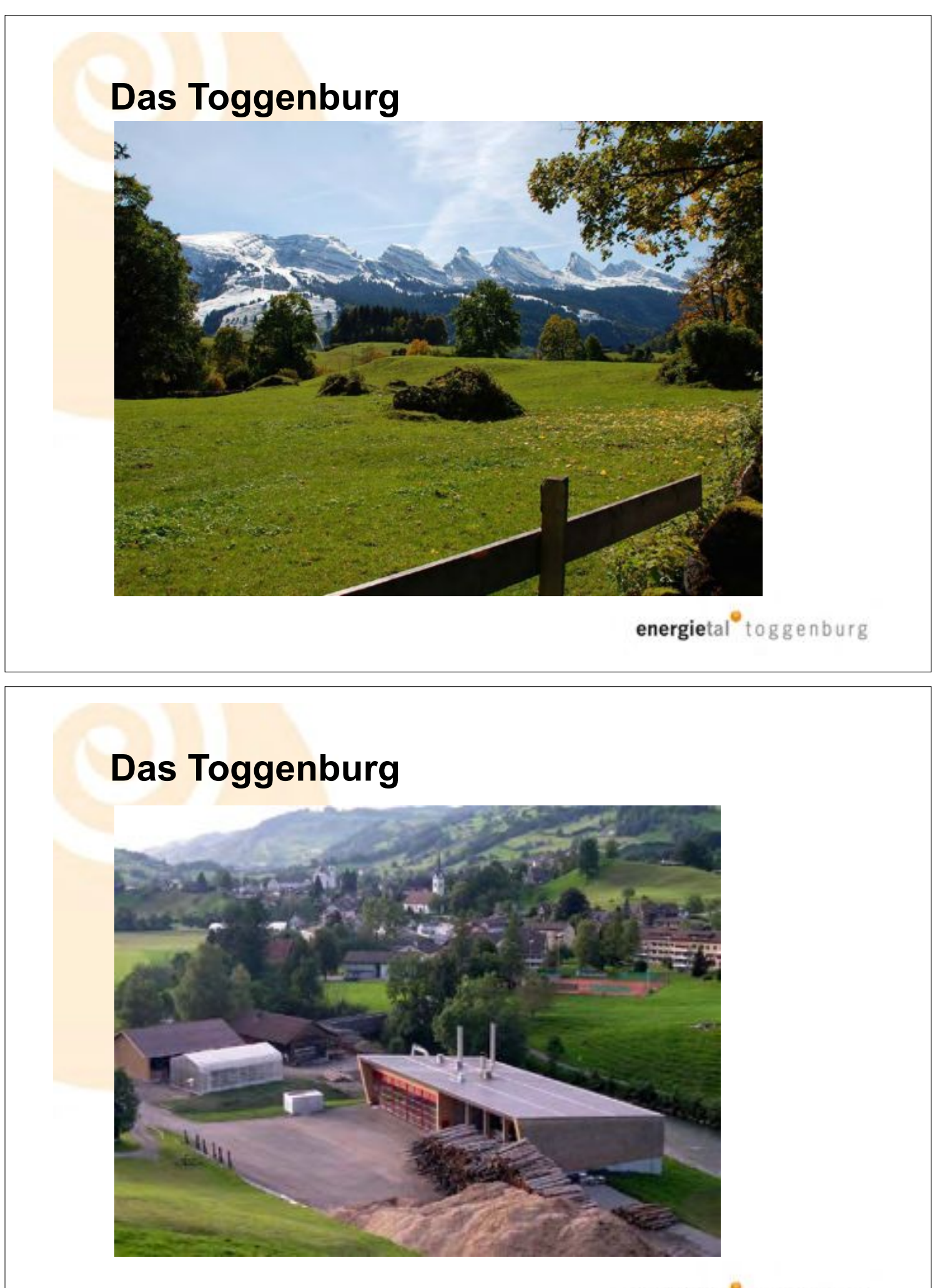

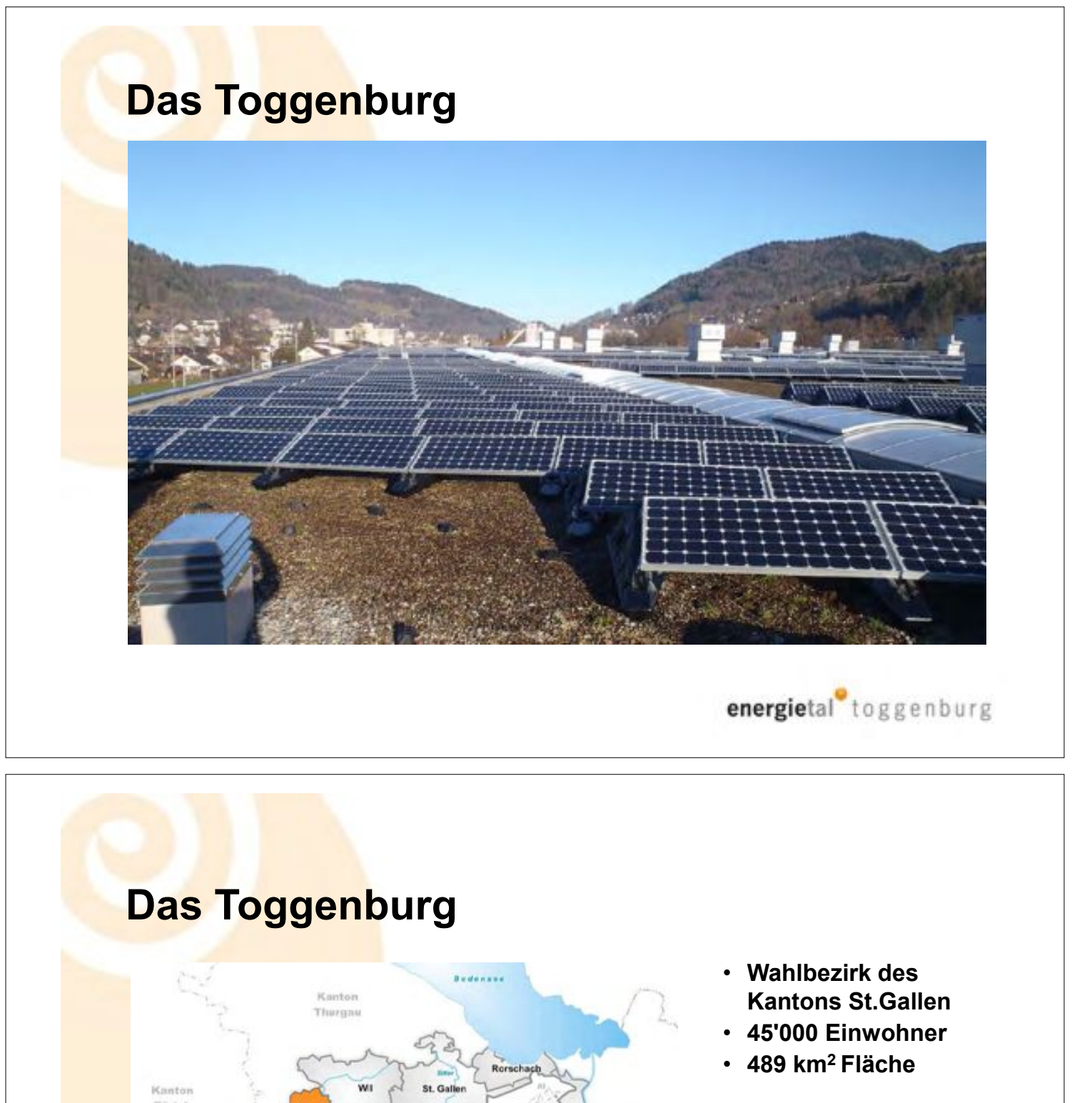

### Zürich **Rheintal ÖSTERREICH** Wei SECUTE Kanton Schwyz Sarganserla Kanton Glanas Kanton Graubünden energietal toggenburg

## Das Toggenburg, eine verkannte Region?

da stellt der aufmerksame Betrachter plötzlich fest, dass:

- Die Talschaft sehr zentral in der Mitte der Ost- und Innerschweiz liegt
- Der öffentliche Verkehr gut erschlossen ist und laufend verbessert wird
- Die Strassen kontinuierlich ausgebaut werden
- . Innovative Betriebe mit Potential ansässig sind
- Das Gewerbe leistungsbereit ist
- Erschwingliches Wohnen möglich ist
- . Die Landschaft intakt ist
- Das Kultur und Bildungsangebot auf hohem Niveau ist
- Die Lebensqualität hoch ist
- · Die Arbeitskräfte motiviert sind

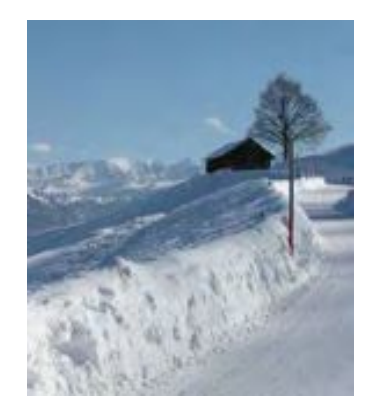

Eine Region, die ihre eigenen Potentiale zuwenig nutzt?

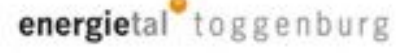

# **Die Grundidee**

**Am Anfang stand:** 

- Den vorhandenen Schwung der Region nutzen
- Einen nachhaltigen Beitrag zur Förderung des Toggenburgs leisten
- Energie als talübergreifendes Projekt positionieren
- Mitverantwortung für die Energieversorgung und Klimaproblematik wahrnehmen
- Die Möglichkeiten im Energiebereich für das Tal ausschöpfen
- Wertschöpfung im Tal generieren
- Energie Know How im Tal fördern

Mit Visionen aus dem Tal gemeinsam die Zukunft gestalten.

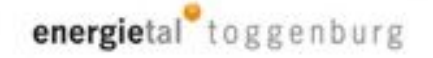

# **Die Entstehung**

- Initiative aus Privat-, Wirtschafts- und Energiekreisen
- Früher Einbezug der Politik über die Regionalorganisation "toggenburg.ch" als Schirmherr
- Gemischtes Gründungskomitee in der Anfangsphase
- **Enge Zusammenarbeit mit dem BWZT in der Startphase**
- **Startevent mit dem Lernfestival 2008**
- Gründung Förderverein 14. Januar 2009
- Vorstand mit professioneller Organisation nach der Gründung
- Gemeinden nicht direkt in die Führung eingebunden

Mit Visionen aus dem Tal gemeinsam die Zukunft gestalten.

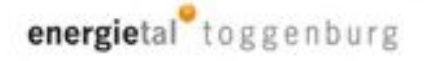

### Visionen "energietal toggenburg"

Das Toggenburg:

- Produziert bis 2034 (25 Jahre) soviel Energie wie selber verbraucht wird (Autarkie durch Ausgleich der Bilanz)
- Senkt den Energieverbrauch bis 2059 auf die 2000 Watt - Gesellschaft respektive auf 1 t CO<sub>2</sub>/pro Einwohner/Jahr

### Partnerschaft für eine nachhaltige Energie-Entwicklung im Toggenburg

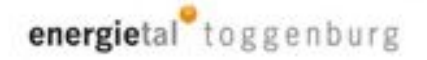

## Die Schweiz an der energiepolitischen Wegscheide

- Atomkraftwerke sind nicht mehr realisierbar
- Fossile Energieträger belasten das Klima übermässig
- Der Umbau auf erneuerbare Energien ist unabdingbar
- · Schnelle Lösungen sind unrealistisch
- Wir stehen vor einem gigantischen Generationenprojekt

### Ob wir wollen oder nicht: Wir müssen umsteigen!

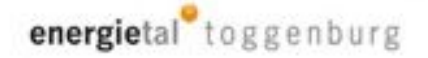

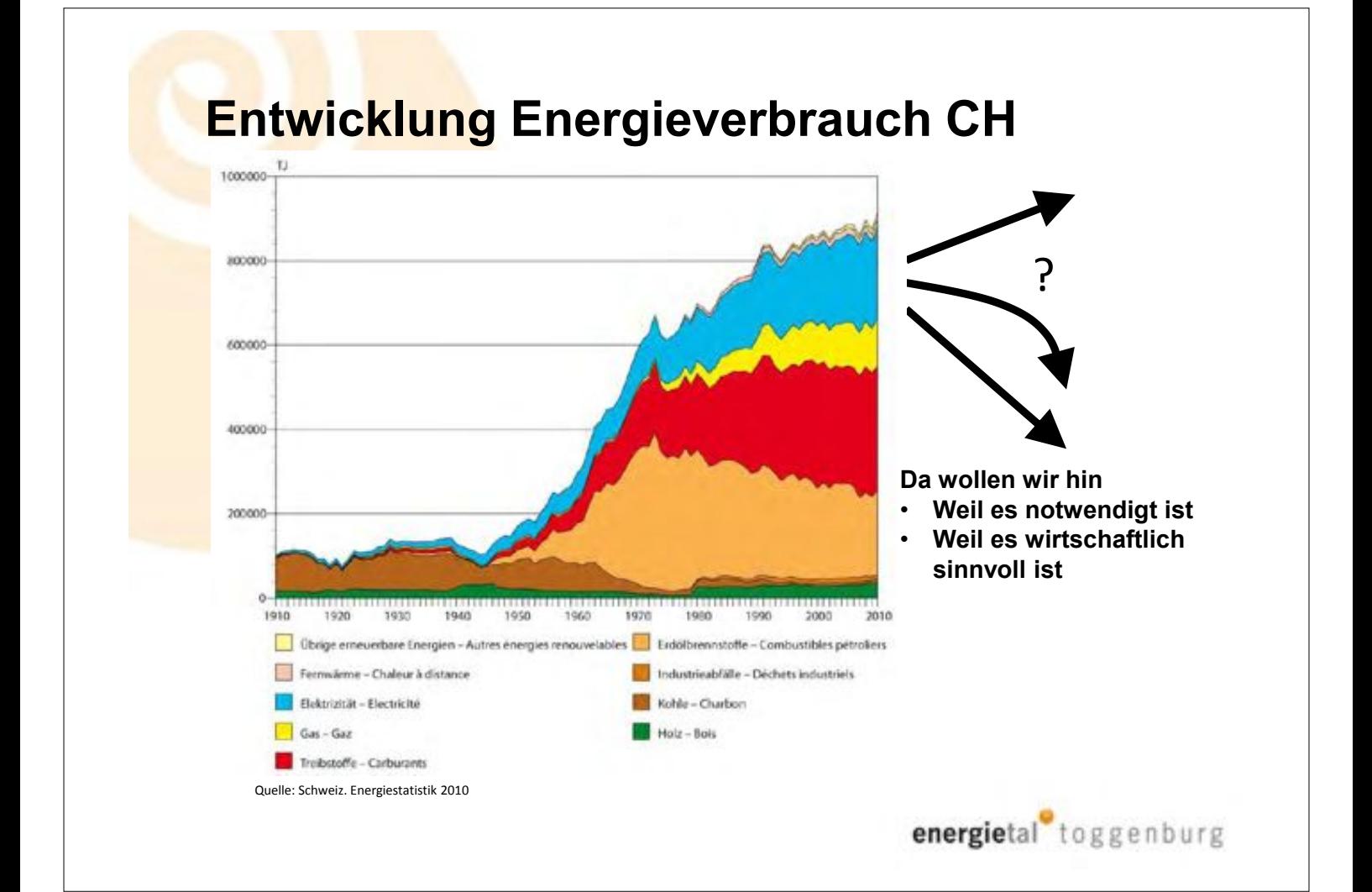

### Ziel 2'000 Watt-Gesellschaft

### => Entspricht ca. dem schweizerischen Energieverbrauch um 1965

« Die Erwärmung der letzten 50 Jahre ist ungewöhnlich im Vergleich zu den letzten 1300 Jahren. Die erwarteten Klimaänderungen werden die bisherigen Änderungen um das Vielfache übersteigen. Wir bestimmen das Ausmass der Klimaänderung.» Dr. Thomas Stocker, Prof. für Klima- und Umweltphysik

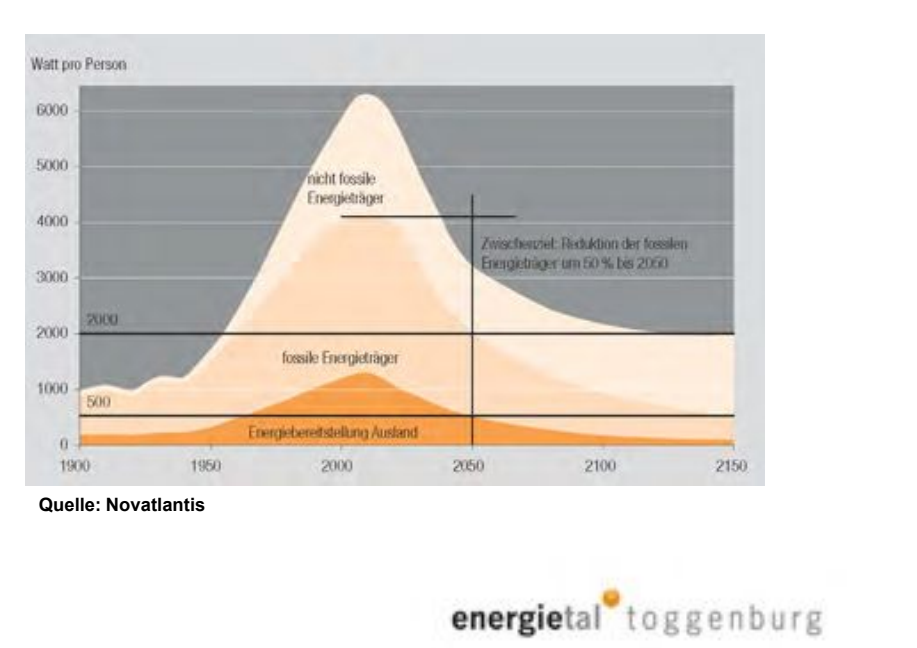

## **Energiebilanz Toggenburg**

Es sind keine statistischen Zahlen vorhanden. Die Zahlen sind mehrheitlich Schätzungen

### Energiezahlen für das Toggenburg

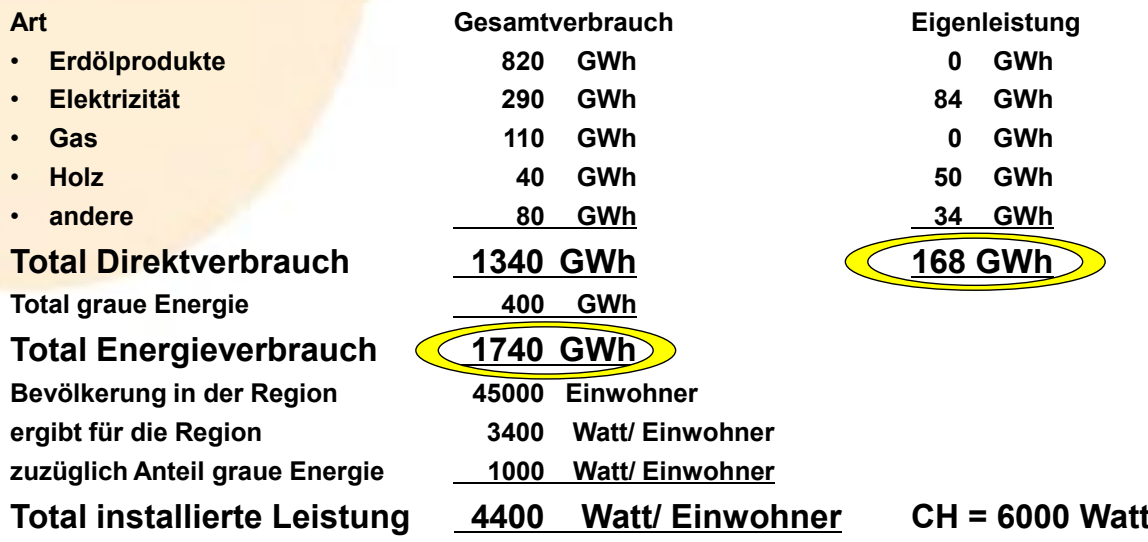

## Lösungsansatz

- Höchste Priorität hat die Energieeffizienz bei allen Nutzungen
- · Substitution von fossilen Energieträgern
- · Alle möglichen erneuerbaren Energieträger müssen nutzbar sein
- · Ausgewogene Lösungen müssen ermöglicht werden
- Bestehende Hindernisse sind zu hinterfragen
- · Energie darf nicht billig sein
- Entscheidend sind Energiekosten nicht Energiepreise
- Energieeffizienz und erneuerbare Energien sind der Schlüssel für eine erfolgreiche wirtschaftliche, soziale und ökologische Zukunft

### Der Weg ist das Ziel brechen wir auf

### energietal toggenburg

# **Hindernisse**

- Zukunftsträchtige Technologien sind noch nicht ausgereift, z.B. Sonnenenergienutzung:
	- Technologien fördern, Chance für CH Wirtschaft
- Ressourcen sind limitiert:
	- Optimale Nutzung mit neuesten Technologien
- · Energie ist zu billig:
	- Mut zur Verteuerung der Energie
- . Netze sind nicht für dezentrale Stromerzeugung gebaut:
	- Netzausbau zielgerichtet angehen
	- Kostenteiler zwischen Netzbetreiber und Produzent regeln
- · Bewilligungsfähigkeit ist nur mangelhaft möglich:

Überarbeitung der Bewilligungspraxis

### Chancen erkennen und nutzen

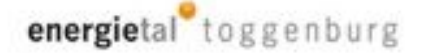

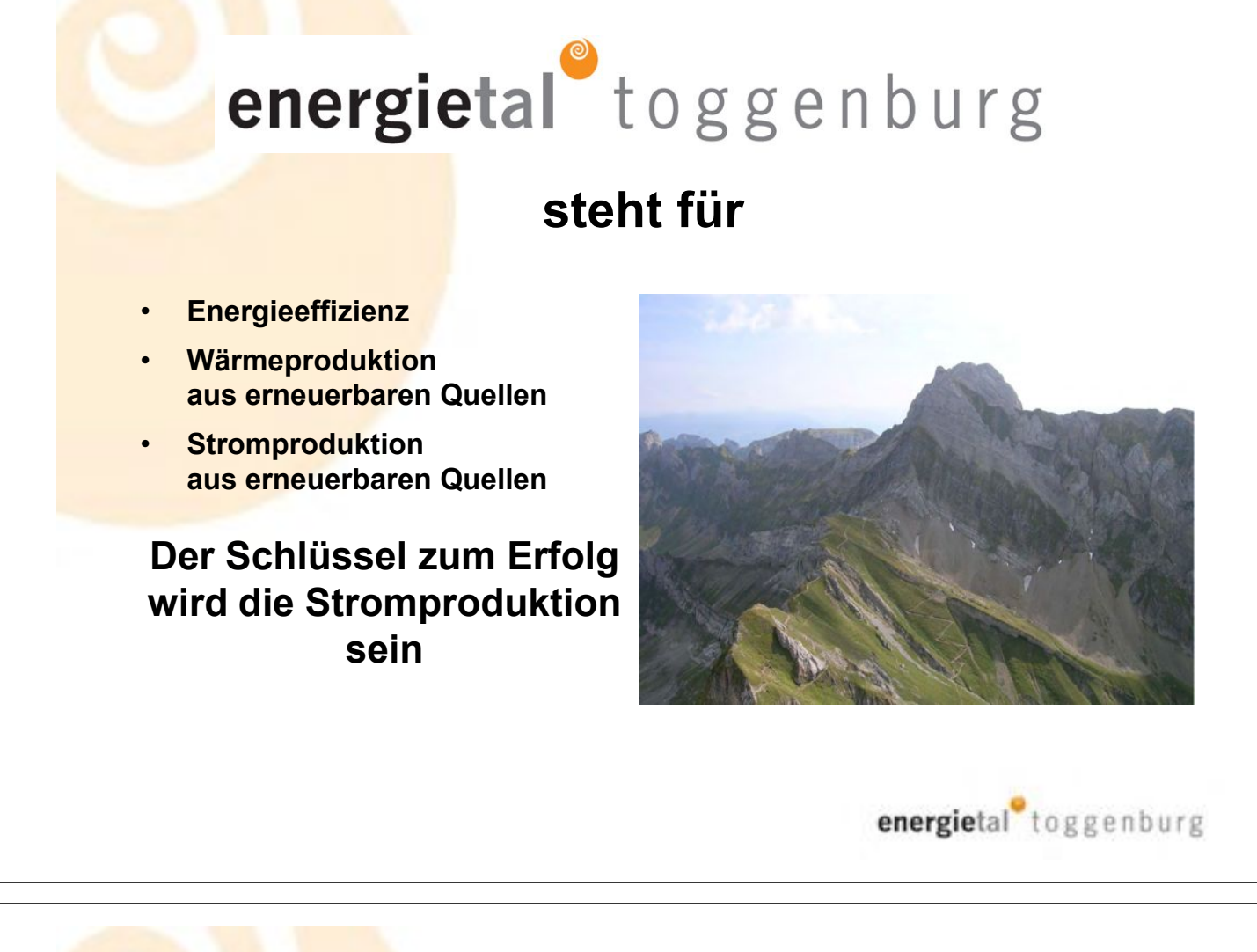

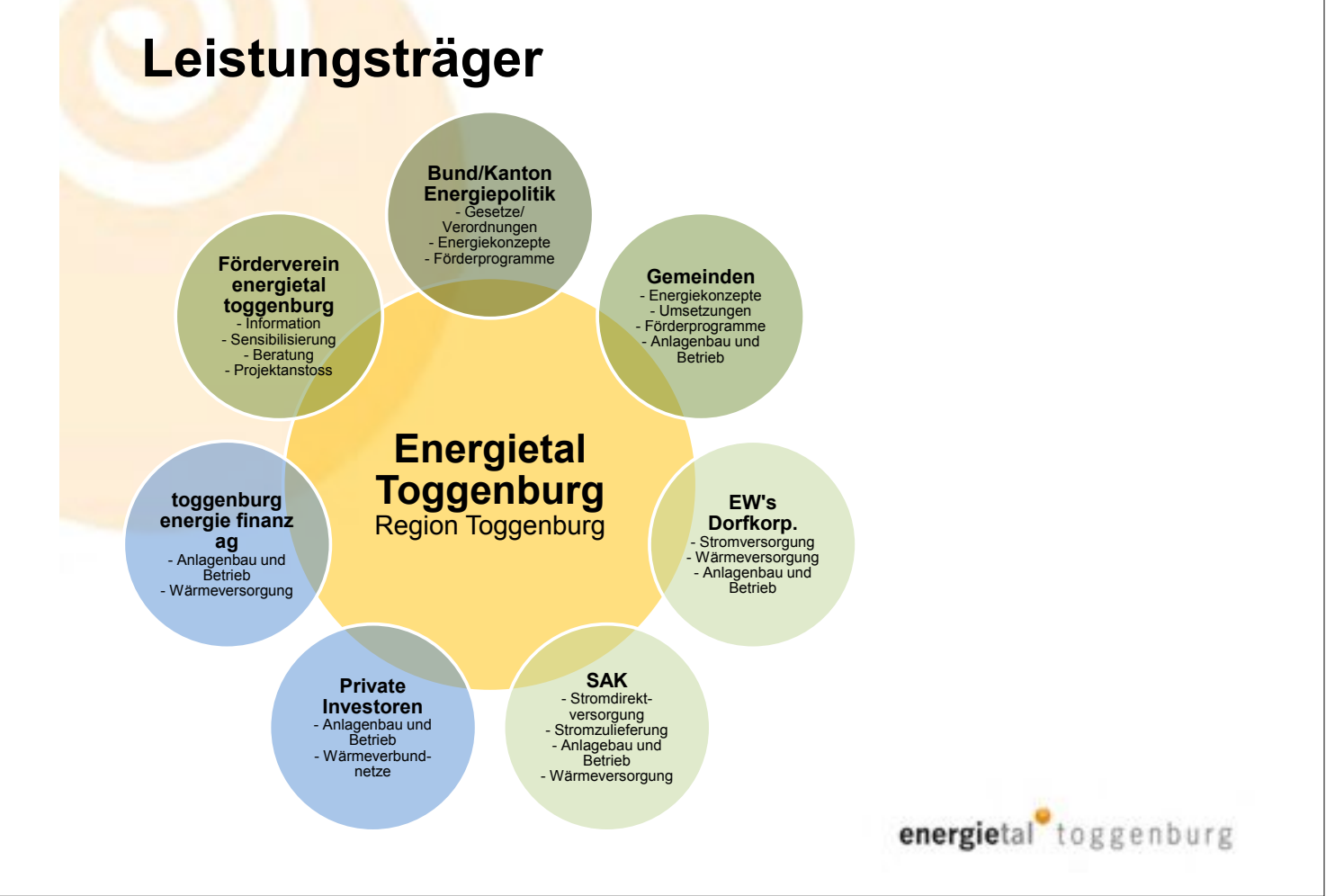

## Vielfalt an Projekten **Vielfalt an Beteiligten Wirkung innen und aussen**

energieakademie toggenburg Aufbau einer Aus- und Weiterbildungsplattform am BWZ Toggenburg

energieeffizienz Lancierung und Umsetzung von Förderprogrammen

energieberatung Aufbau eines regionalen Netzwerks für Energieberatung

mobilitätsagentur Förderung eines innovativen Mobilitätsverhaltens

energiefinanzierung Bereitstellung von Finanzierungsinstrumenten für die Erstellung von Produktionsanlagen

energiekommunikation Aufbau einer Kommunikationsplattform "energietal toggenburg"

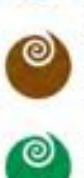

ම

### wasserenergie

Unterstützen und anstossen von Wasserkraftprojekten Begleitung bei Konzessionsverfahren

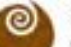

holzenergie

Unterstützen und anstossen von Holzenergieprojekten Aufbau einer effizienten Holzlogistik

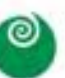

bioenergie

Unterstützen und anstossen von Bioenergieprojekten Substratbereitstellung, Logistik, Standortevaluation

#### solarenergie

Unterstützen und anstossen von Solarenergieprojekten Durchführung von Förderprogrammen für Solarthermie

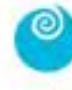

O.

### windenergie

Unterstützen und anstossen von Windenergieprojekten Unterstützung von Projekten bei der Bewilligung

#### geothermie

Unterstützen und anstossen von Geothermieprojekten Projektrealisierungen Grundwasserwärme

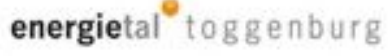

# **Energieeffizienz auf alle Ebenen**

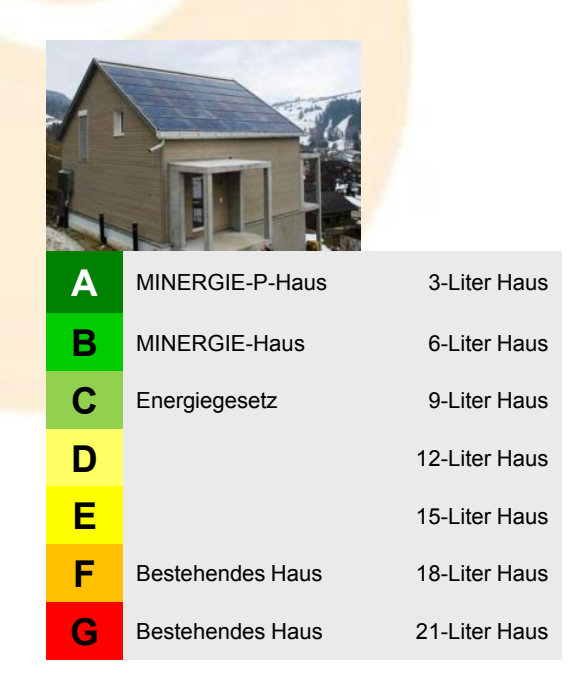

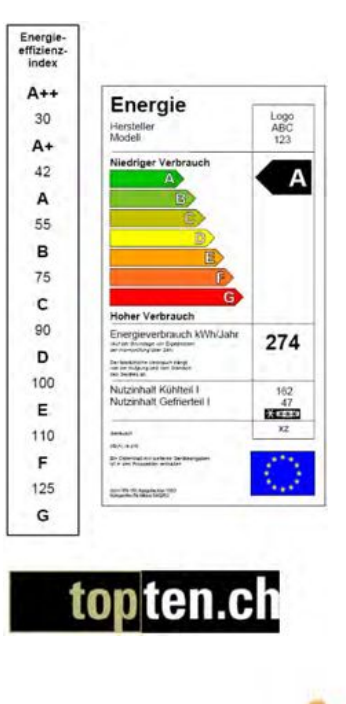

## **Produktion aus erneuerbaren Quellen**

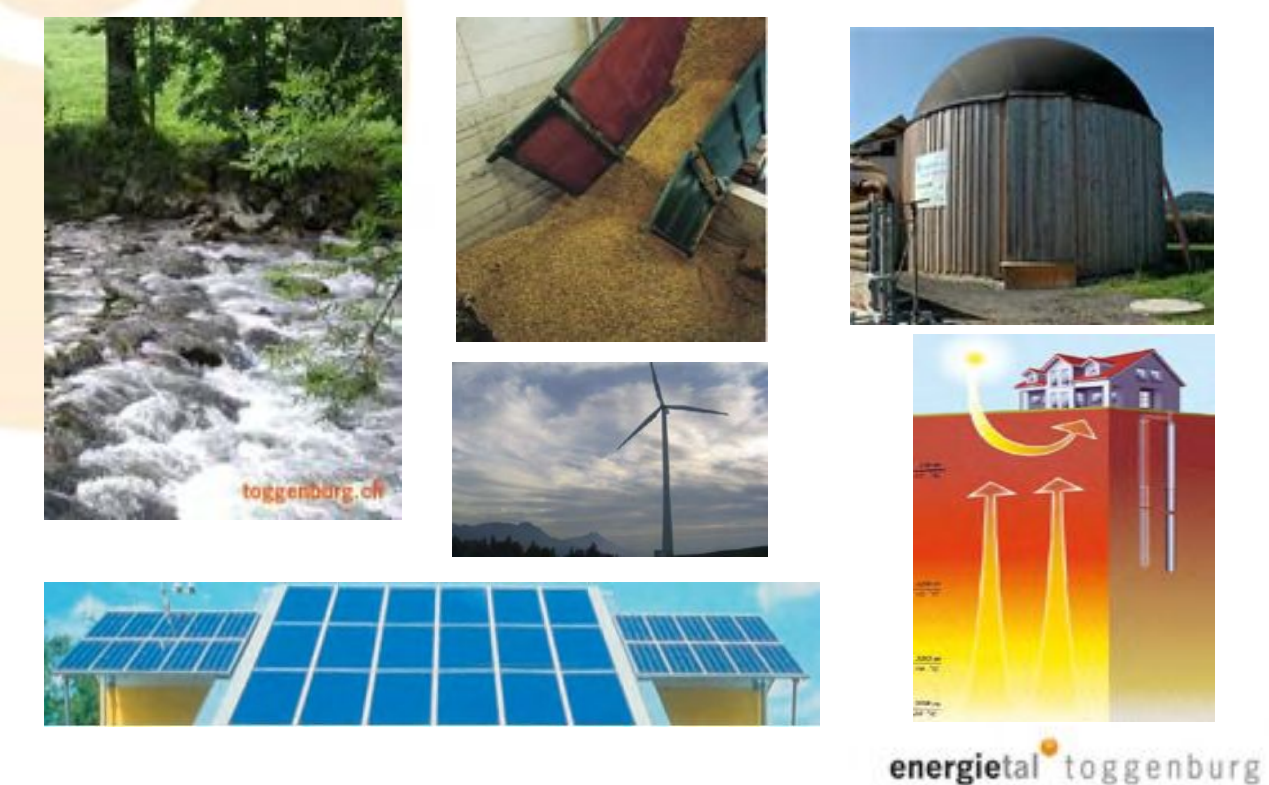

### **Bilanz nach 3 Jahren**

- Die ganze Region mit allen 15 Gemeinde steht hinter Energietal Toggenburg und leistet einen aktiven Beitrag.
- Der Kanton St. Gallen anerkennt das Leuchtturmproiekt Energietal Toggenburg.
- Über 500 Personen und Firmen sind Mitglied des Fördervereins.
- Eine grosse Zahl von Kleinwasserkraftwerken sind erneuert.
- Im Toggenburg ist der Photovoltaikstrom 3mal höher als im CH-Schnitt.
- In Nesslau ist eine grosse Holzenergieanlage in Betrieb.
- . Die energieakademie toggenburg bildet Solarteure in grosser Zahl aus.
- Die Holzenergienutzung hat mit zahlreichen Wärmeverbundanlagen ein hohes Niveau erreicht.
- Innert 18 Monaten wurden 180 solarthermische Anlagen auf die Dächer montiert.

Die Energieregion, das einzige richtige Instrument einer dynamischen St.Gallischen Energiepolitik

## Schlussbetrachtungen

- Die Aufgabe ist gigantisch  $\bullet$
- Die Energiepreise werden langfristig massiv steigen  $\bullet$
- Wer rechtzeitig bereit ist, ist im Vorteil, auch wirtschaftlich  $\bullet$
- Strom wird die Schlüsselenergie sein
- Energieeffizienz muss zur Selbstverständlichkeit werden
- Erneuerbare Energien haben die grösste Wirkung in Verbindung mit **Energieeffizienz**
- . Mit Populismus lässt sich das Problem nicht lösen

### Wir stehen vor einem Generationenprojekt Partnerschaft auf allen Ebenen

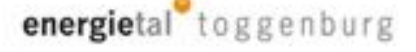

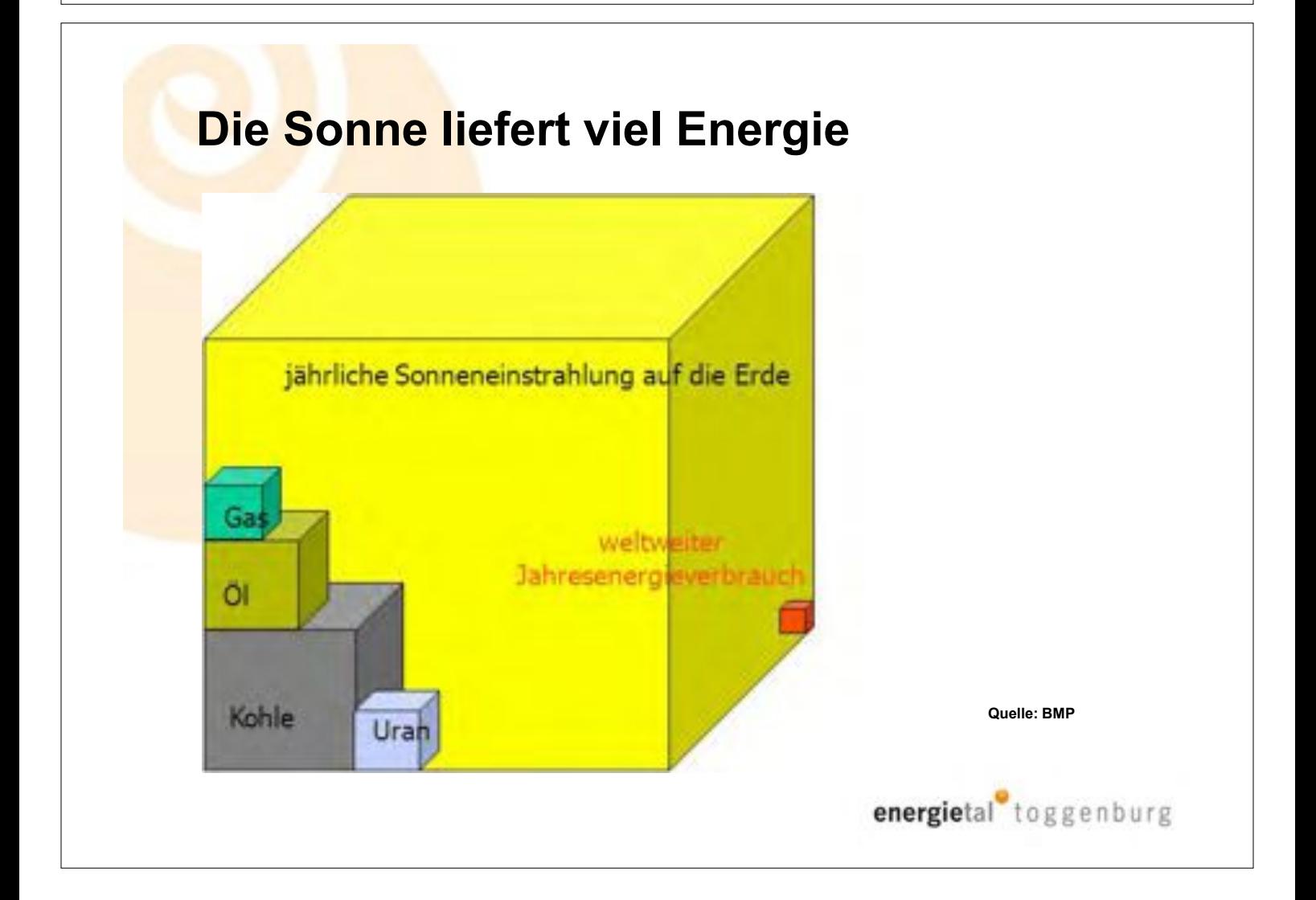

# Entwicklung der Sonnenenergie weltweit

Energiemix von morgen (Quelle solarwirtschaft.de) Veränderung des weltweiten Energiemixes bis 2100  $[EM]$ 1,600 1,400 1.200 1,000 **DOO** 600 Quelle: solarwirtschaft.de energietal toggenburg

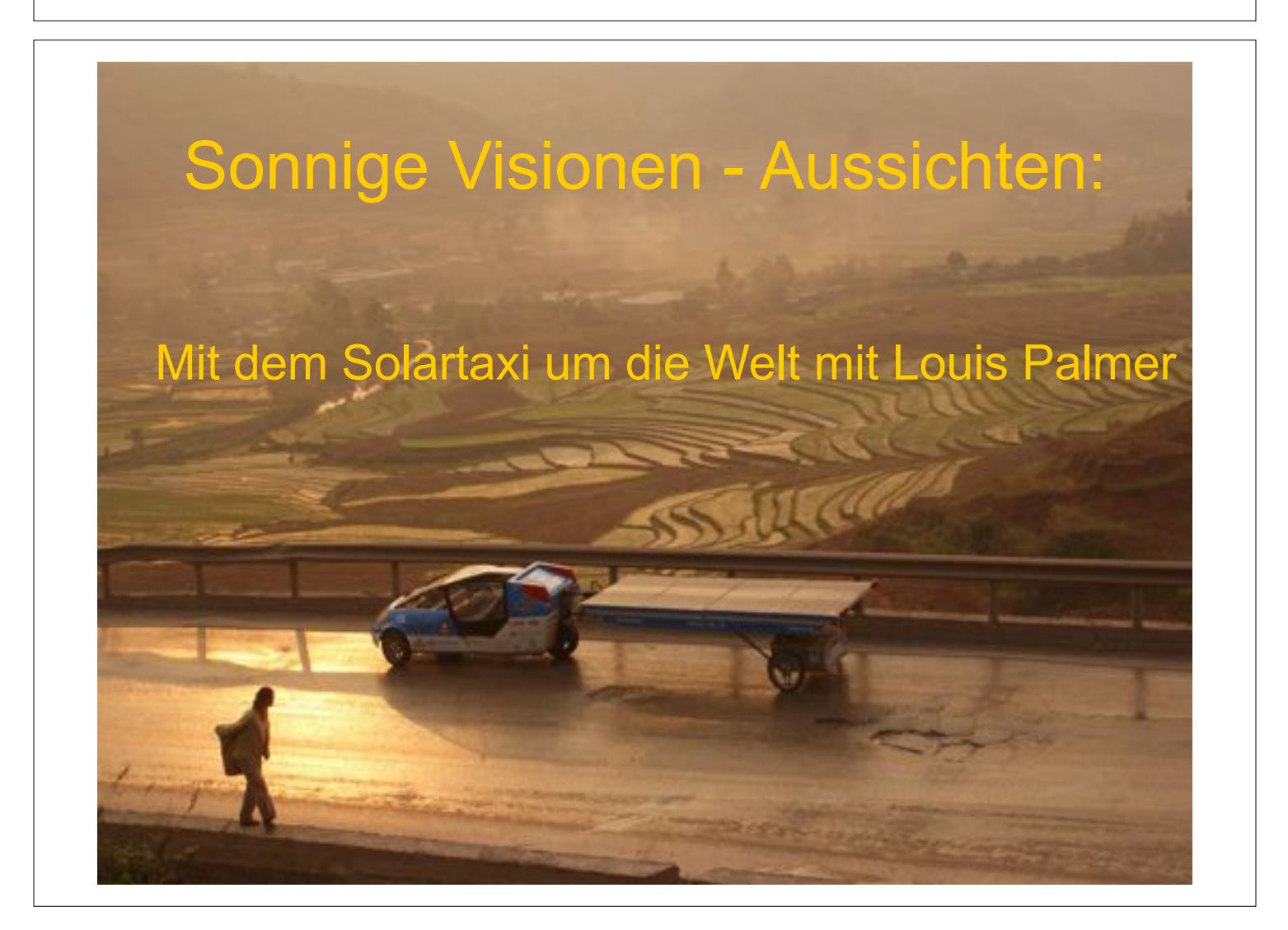

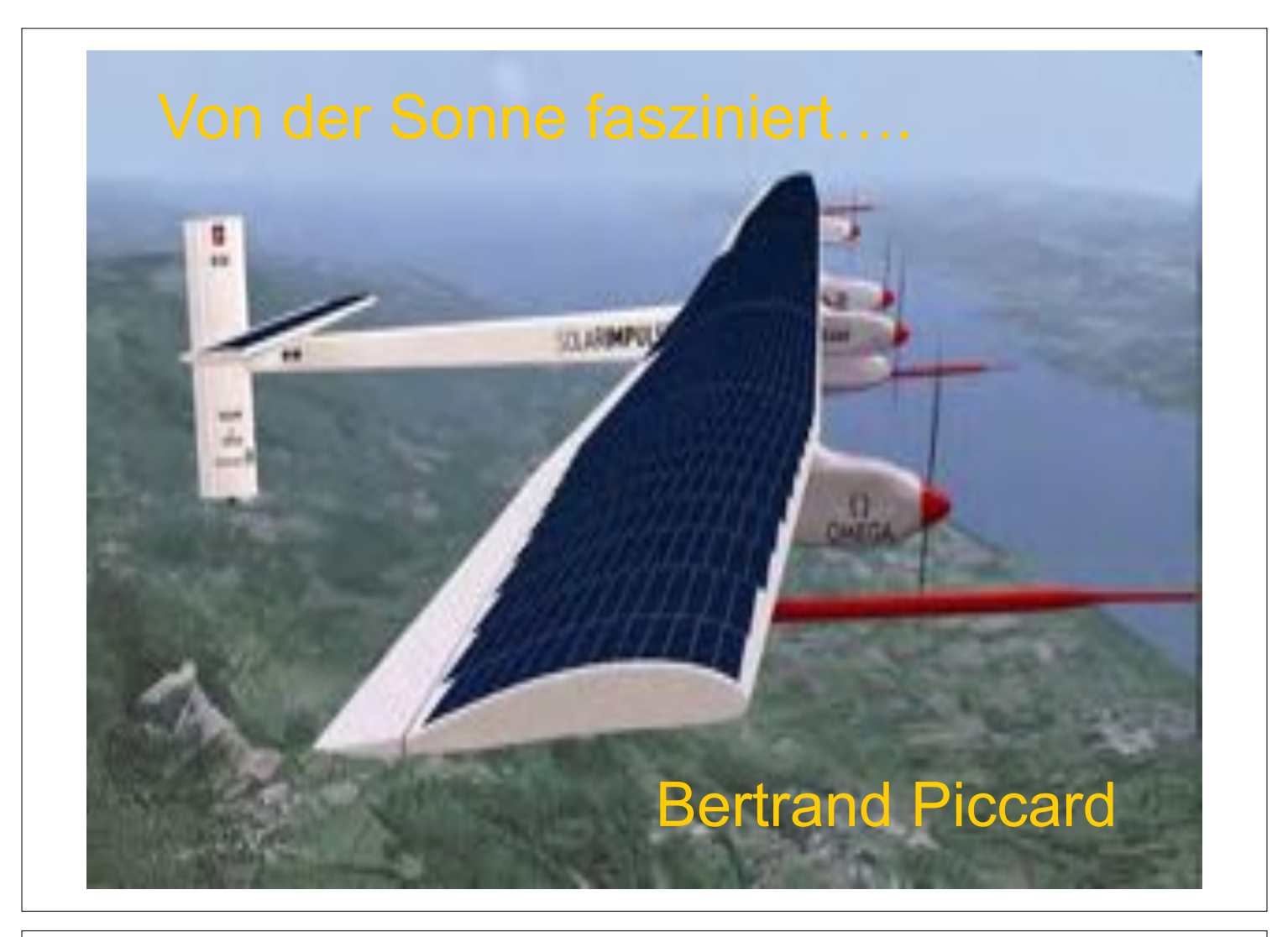

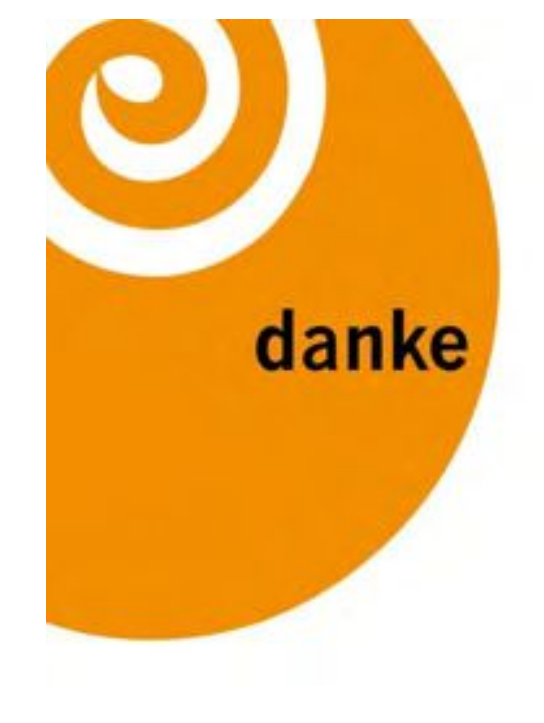

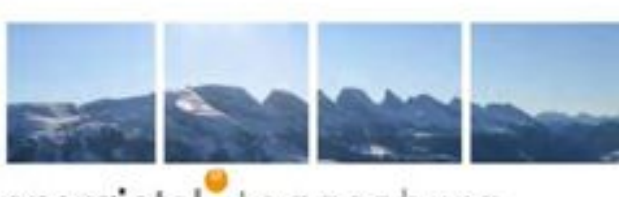

energietal toggenburg «das sind wir»